## **WriteLog on the air Keyboard Shortcuts V10.09**

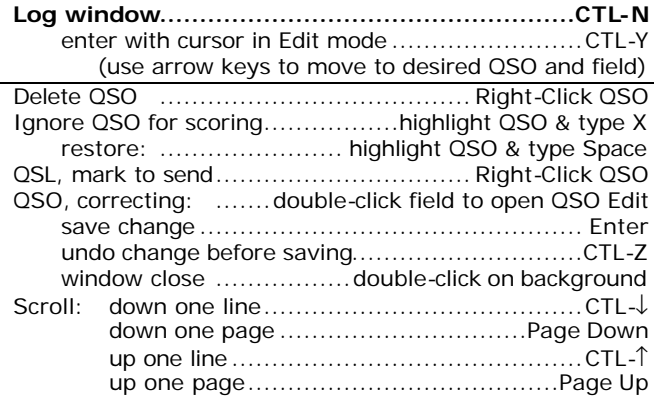

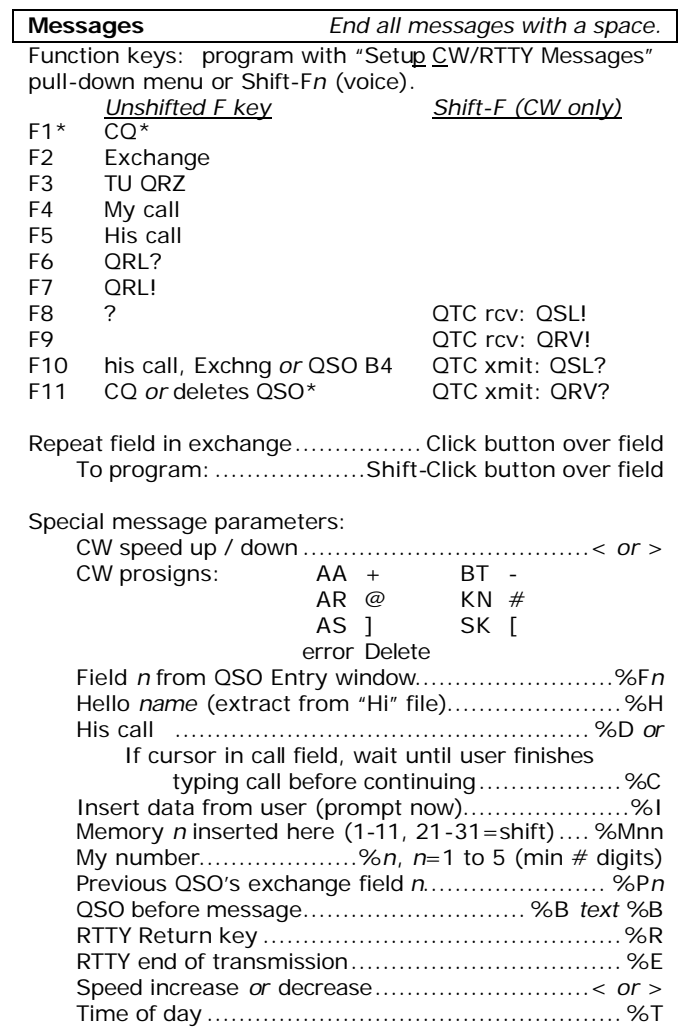

**Rate window:** Select single- *or* all-band rate ...Right-click

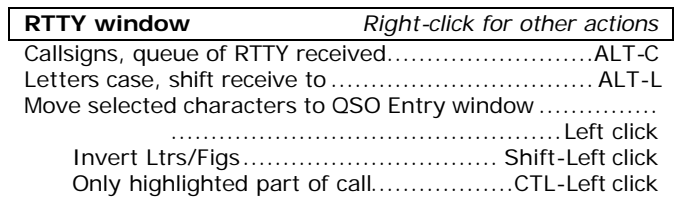

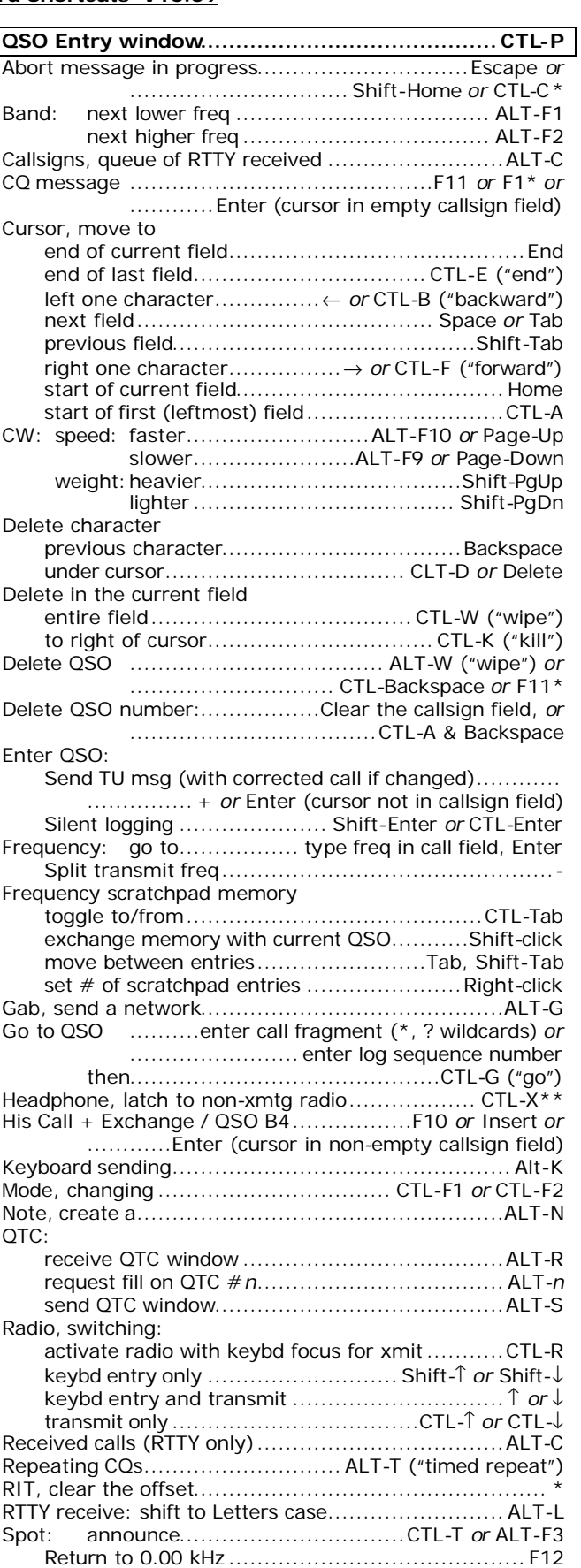

K3NA 99 Jul 21 \* if CtCompatibleAccel=YES \*\* with W5XD outboard keyer